## DAFTAR TABEL

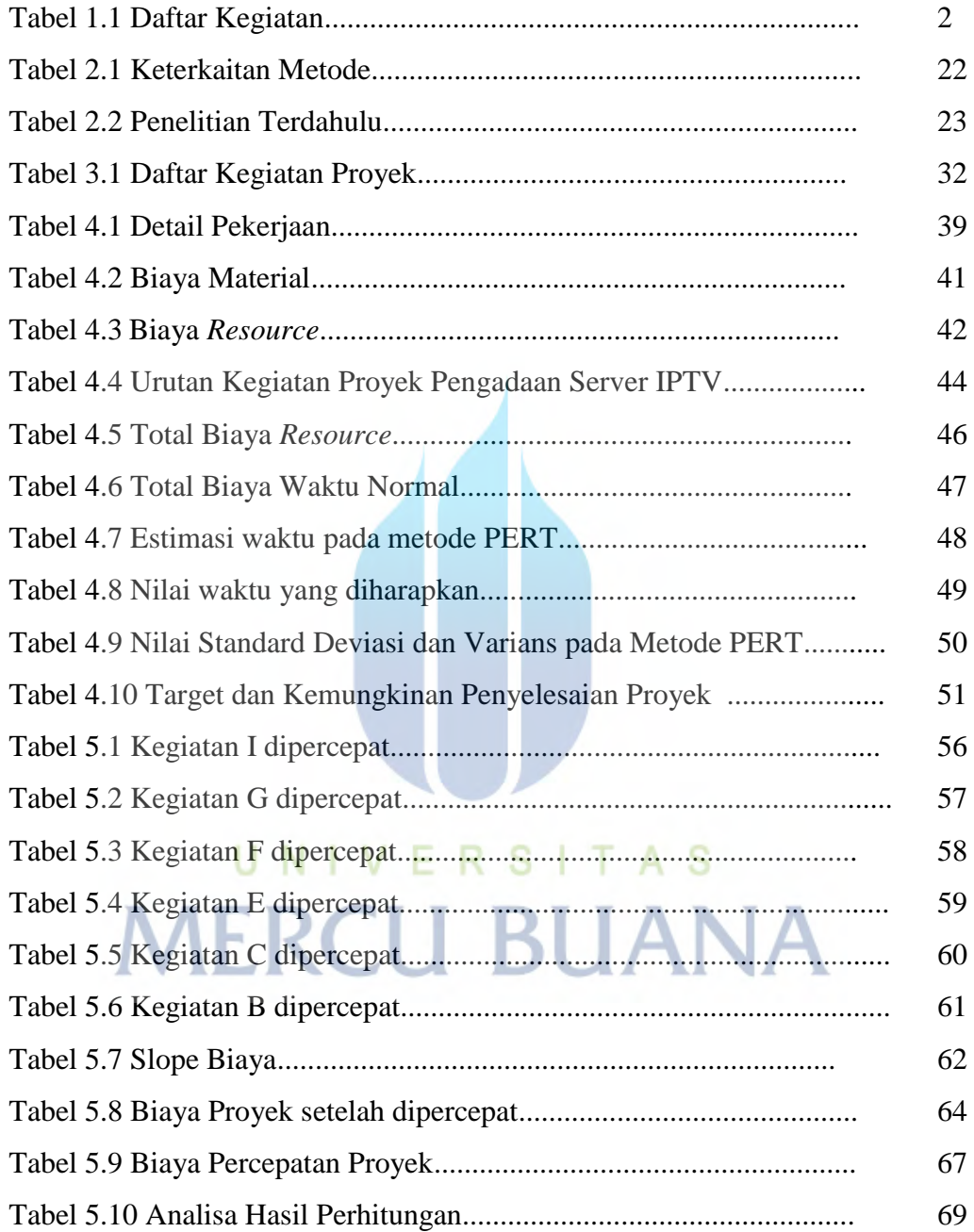